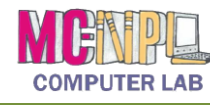

MICROSOFT EXCEL 2010 **Handout 1: The Ribbon**

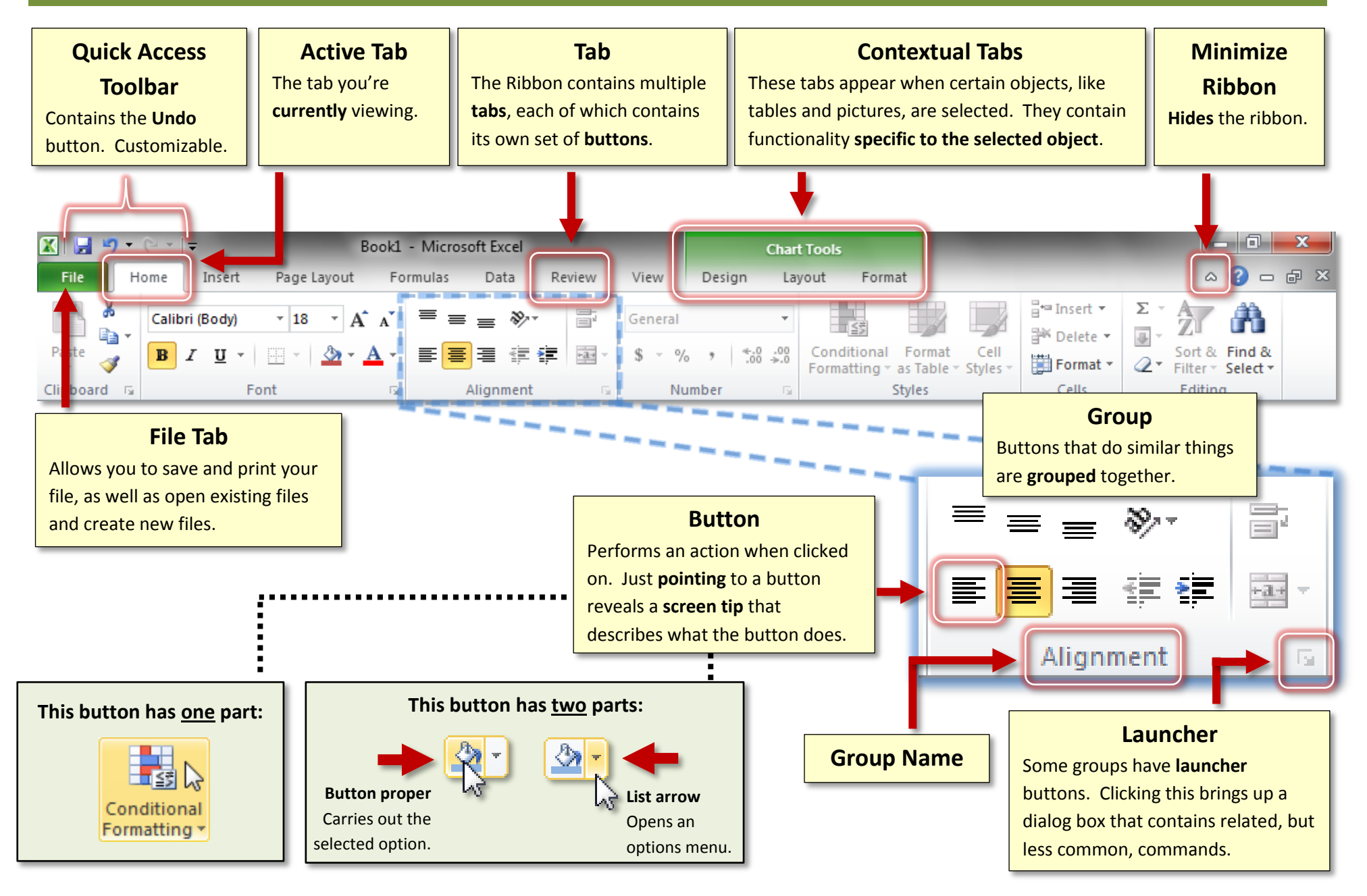